An exclusive school which produces generations that reflect traditions and modernity

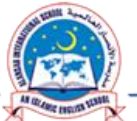

## DEPARTMENT OF COMPUTER Std.

**GRADES 4 TO 8**

## **TERM-1, ACADEMIC YEAR 2017 – 18**

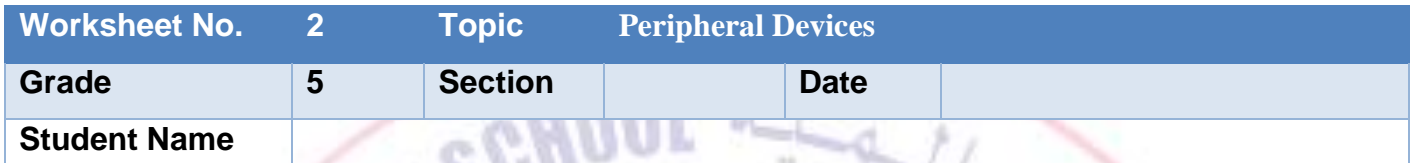

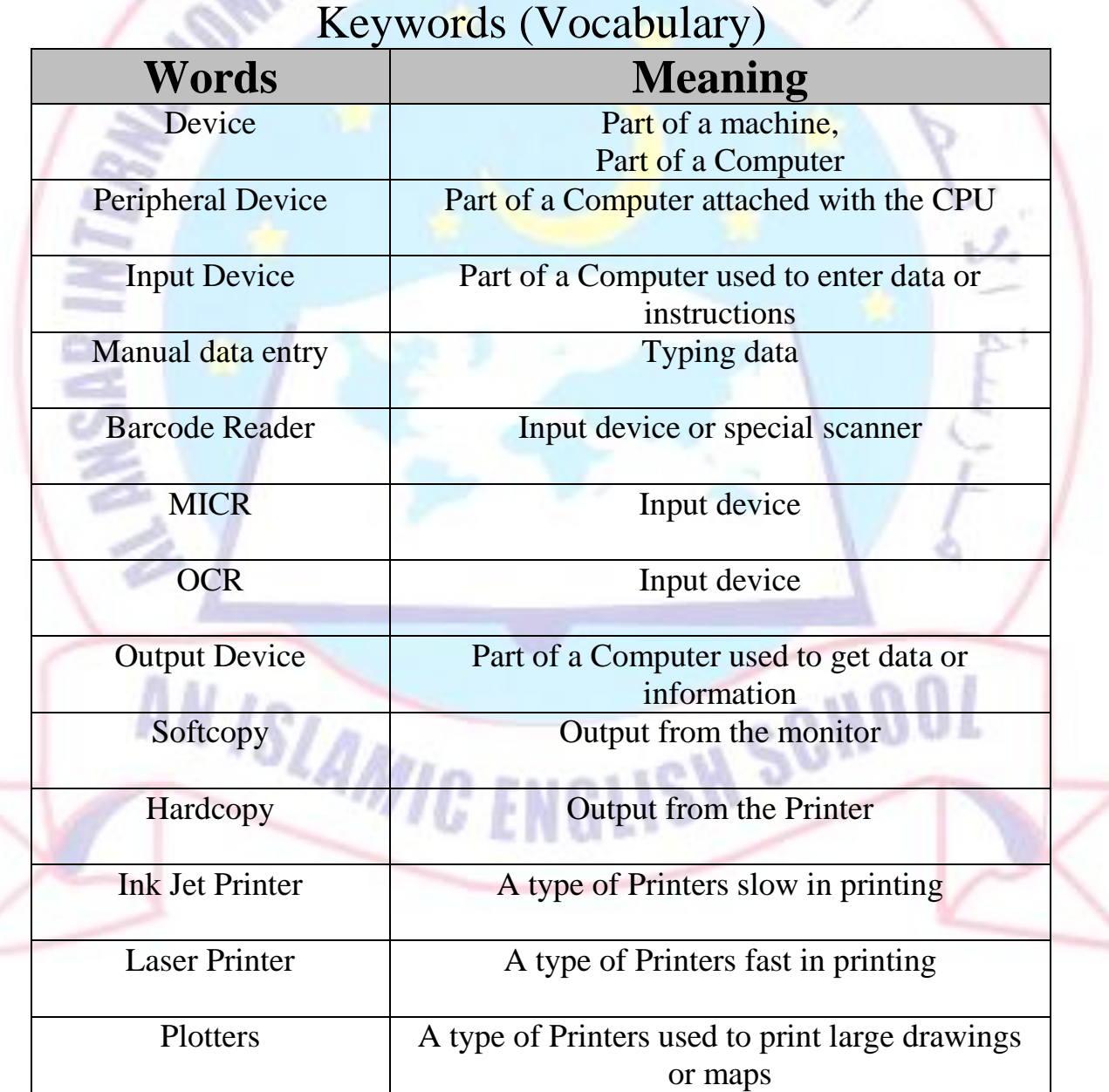

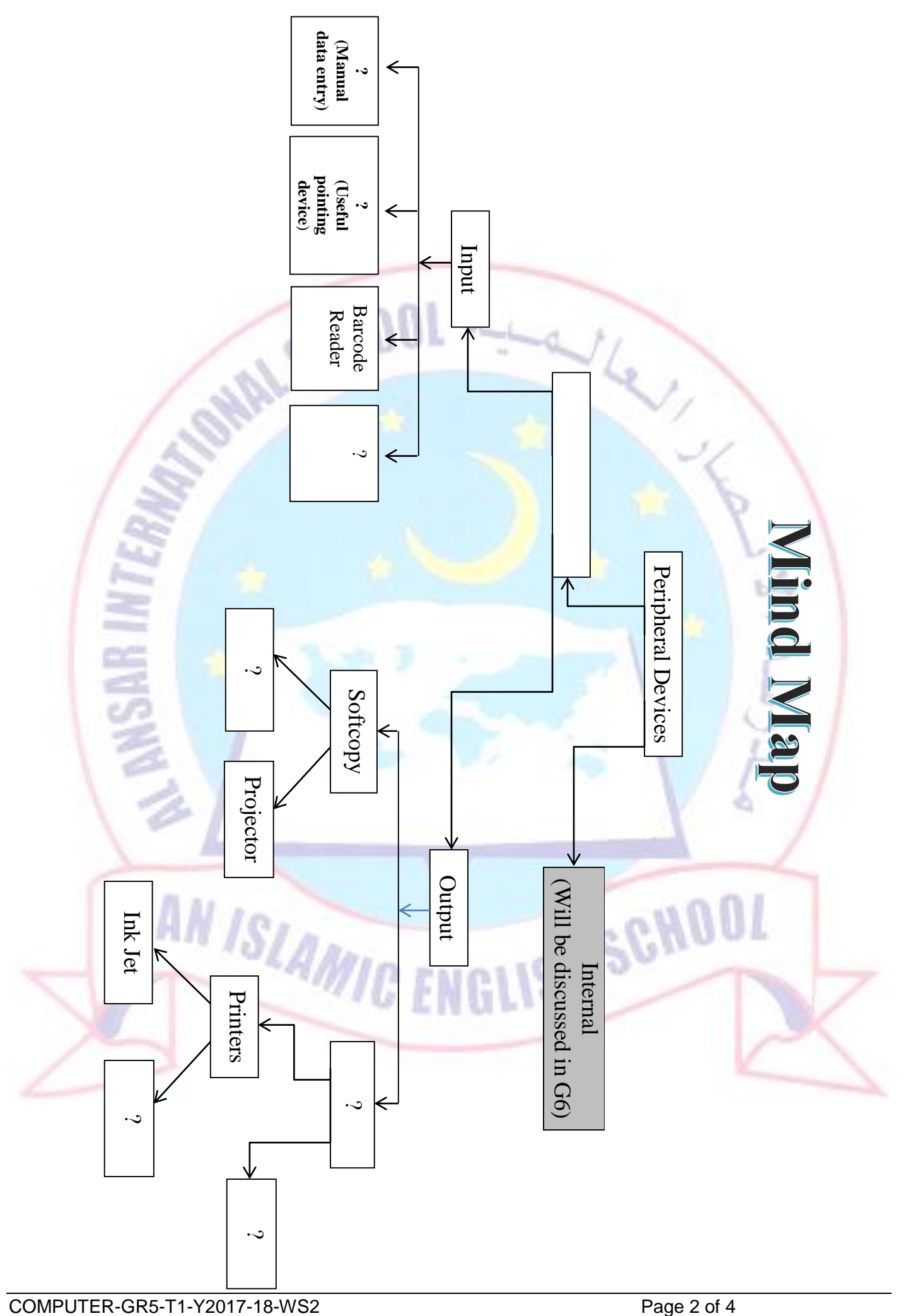

## **Q1-Complete the following by selecting the correct answer from the word box**:

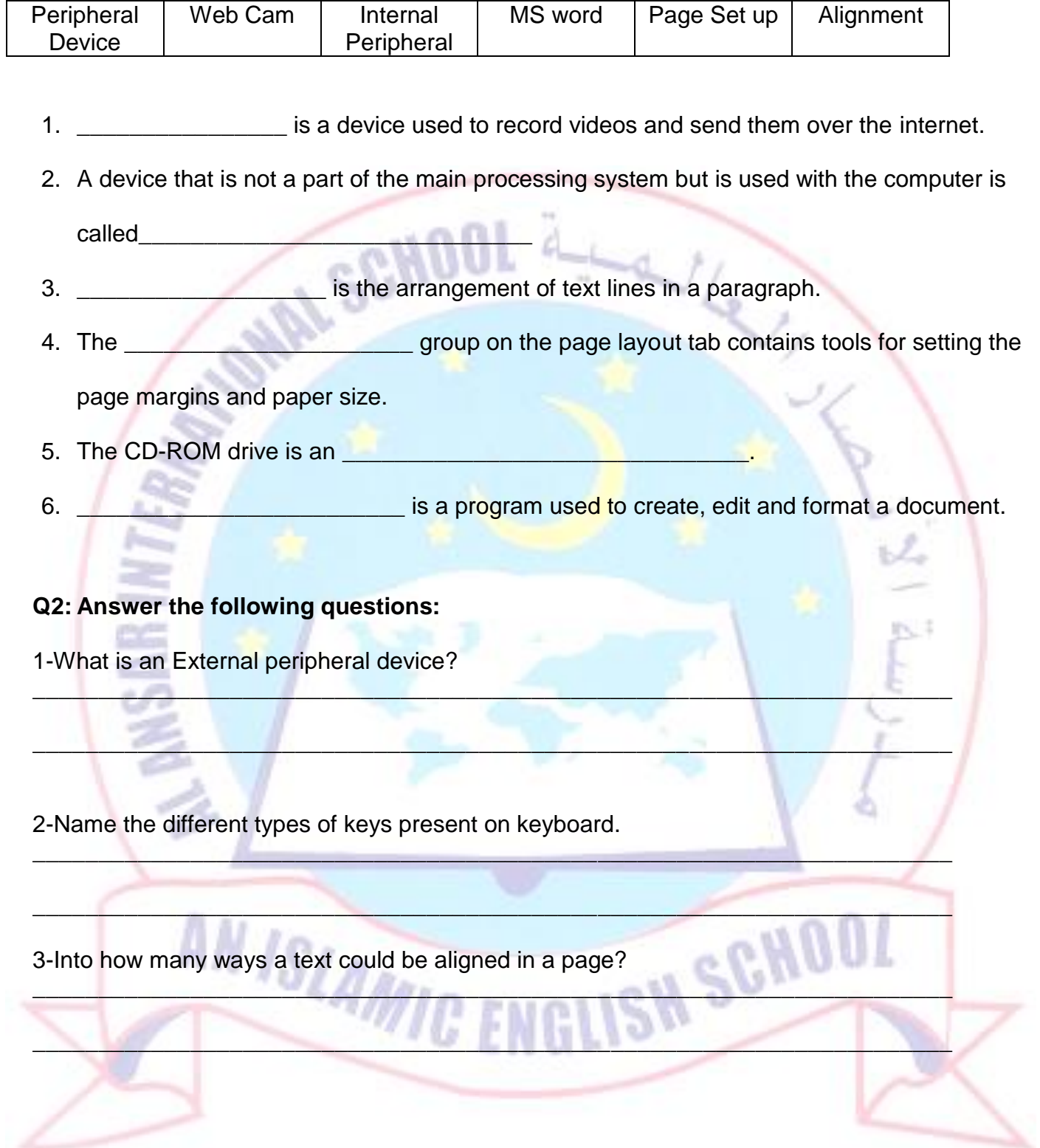

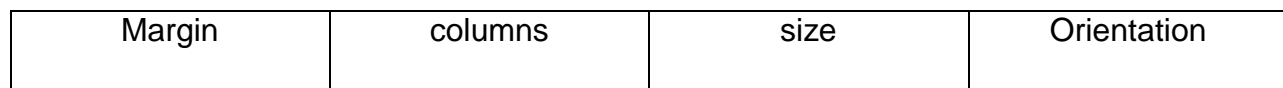

## **Q4-Insert the correct answer:**

- 1. A device through which we enter numbers letters and commands using manual data
- 2. A **Example 2.** is a hand held device that controls the movement of cursor or pointer.
- 3. The Mouse buttons are use to \_\_\_\_\_\_\_\_\_\_\_\_, \_\_\_\_\_\_\_\_\_\_\_\_\_ and \_\_\_\_\_\_\_\_\_\_\_\_\_\_.
- 4. \_\_\_\_\_\_\_\_\_\_\_\_\_\_\_ is used to play computer games.
- 5. A **Example 20** is an electronic display screen that senses contact

through human touch or by a device.

entering. \_\_\_\_\_\_\_\_\_\_\_\_\_\_\_\_\_\_\_\_\_

6. A\_\_\_\_\_\_\_\_\_\_\_\_\_\_\_\_\_\_\_\_\_\_\_ is a device that can read text or images printed on paper and

translate the information into a form the computer can store and use.

7. A \_\_\_\_\_\_\_\_\_\_\_\_\_\_\_\_\_\_\_\_\_\_is an input device used to record and creates data in the form

of voices and sound.

**Q5- Choose the correct answer:**

- 1. The **the space between the edge of the paper and the text area.**
- 2. You can select the A4 paper size from the \_\_\_\_\_\_\_\_\_\_\_\_ in the page set up group.
- 3. We can click on \_\_\_\_\_\_\_\_\_\_\_\_\_\_\_\_\_\_\_\_\_\_\_ in the page set group to arrange text in 2 or more columns.
- 4. The **EXECUTE:** Of the page could be landscape or portrait.

**INSTALLS**